# Oracle® Real User Experience Insight Accelerator for Oracle E-Business Suite

Release Notes

Release 5.1 for Linux x86-64

E14617-04

July 2009

This package introduces functionality to extend your Oracle Real User Experience Insight installation with specific support for the monitoring of Oracle E-Business Suite (EBS) applications. The functionality provided in this package is specific to Oracle Real User Experience Insight release 5.1 (or any higher maintenance release). If you upgrade your Oracle Real User Experience Insight installation to a higher version, you will also need to upgrade to the latest version of this Oracle E-Business Suite accelerator package.

This Oracle Real User Experience Insight accelerator package enables out-of-the-box monitoring of EBS modules. This monitoring supports user session tracking, the discovery of end-user performance issues, and the identification of application issues associated EBS modules running both the OA and JTT frameworks, as well as Oracle Forms applications running in servlet mode. It automatically discovers all installed EBS modules, and translates network objects to business functions. This facilitates the measurement and monitoring of real-user transactions, from initial query to their commit as part of business transactions. Individual user actions are automatically matched to the correct module, form, or formblock in order to provide contextual analysis. This state-of-the-art monitoring solution supports the creation of KPIs for critical packaged applications, and the analysis of real-user business transactions.

The monitoring support provided by this accelerator package is designed to support OA, JTT, and Forms applications for EBS 10.1.2 and higher.

The minimum Oracle Real User Experience Insight installation within which this accelerator package can be deployed is release 5.1. For information on specific releases, please refer to the relevant Release Notes.

Oracle Real User Experience Insight requires the enabling of End User or Chronos Monitoring. This is Oracle Forms functionality that triggers additional information messages to be sent by the applet to the Web server. These additional messages are required to retrieve screen definitions (such as formname) that are otherwise not sent over the connection. End User Monitoring functionality was introduced in Forms 6i as Chronos messaging. In release 10.1.2 and higher, this functionality is called End User Monitoring. Depending on the Oracle Forms version you are using, you will need to enable one of these facilities. The procedure to do so is fully described in the *Oracle Real Experience Insight Accelerator for Oracle E-Business Suite Guide*.

This document provides information about the changes introduced to the RUEI accelerator for Oracle E-Business Suite release 5.1. Known issues and limitations are also described. It is recommended that you review its contents before installing the product or upgrading to this version of the product.

This document contains the following sections:

Section 1, "Installation/Upgrade Procedure"

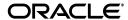

- Section 2, "Known Issues And Limitations"
- Section 3, "Compatibility Issues"
- Section 4, "Product Documentation"
- Section 5, "Documentation Accessibility"

## 1 Installation/Upgrade Procedure

The installation procedure is fully described in the *Oracle Real User Experience Insight Accelerator for E-Business Suite Guide*.

**Important:** The upgrading of an existing RUEI accelerator for EBS 1.*x* or 2.0 installation to release 5.1 must be performed at the same time as the upgrade of the RUEI system to version 5.1. This is fully described in the *Oracle Real User Experience Insight Installation Guide*.

## 2 Known Issues And Limitations

Currently, EBS accelerator packages does not work with all EBS functionality. In particular, the following issues are known to exist:

- Oracle Forms is only supported in servlet mode.
- The Forms framework includes functionality to create reports. This functionality is highly configurable by customers. As a result, it is not possible to track reports automatically. In addition, there is no useful translation table with a relevant business-oriented name for the reports. The only solution would to rewrite the known report URLs to correct report names based on a translation file.

An additional side note on this issue is that some customers are using the 'jobs' functionality to create reports. This is an insecure way to do this, because the next and previous numbers can easily be guessed, and allow users to see reports they may not be authorized to view. Because of the randomness of the name (only a number), it is not useful to report on these type of reports when they are used.

As a result of the issues described above, Forms reports are not monitored.

- Reporting is based on the last activated area. Hence, when an end-user is browsing simultaneously in multiple browser windows, the reported page name might contain incorrect information.
- Currently, the create\_EBS\_info.sh script only runs on Unix EBS servers.
- Currently, only applications based on the OA and JTT frameworks are supported.
  Therefore, such packages as Oracle Applications Manager (OAM) and Oracle
  Portal are not supported at this time.
- Currently, the Traffic summary facility (select System, then Status, and then Data processing) is based on application logic. Therefore, non-application traffic (such as suites, services, and SSOs) are not represented in the processing overviews.

# 3 Compatibility Issues

If you are upgrading from release 4.5.*x* to 5.1, you should be aware of the following point:

■ The version of the create\_EBS\_info.sh script included in this release should be used to determine how the EBS architecture has been implemented within your environment, and *not* the one shipped with the 4.5.x release. This is because the format of the generated .txt files has changed from the Latin-1 to Unicode (UTF-8) character set.

## 4 Product Documentation

The latest version of this file, together with the *Oracle Real User Experience Insight Accelerator for E-Business Suite Guide*, is available at the location <a href="http://www.oracle.com/technology/documentation/realuserei.html">http://www.oracle.com/technology/documentation/realuserei.html</a>.

# 5 Documentation Accessibility

Our goal is to make Oracle products, services, and supporting documentation accessible to all users, including users that are disabled. To that end, our documentation includes features that make information available to users of assistive technology. This documentation is available in HTML format, and contains markup to facilitate access by the disabled community. Accessibility standards will continue to evolve over time, and Oracle is actively engaged with other market-leading technology vendors to address technical obstacles so that our documentation can be accessible to all of our customers. For more information, visit the Oracle Accessibility Program Web site at http://www.oracle.com/accessibility/.

### Accessibility of Code Examples in Documentation

Screen readers may not always correctly read the code examples in this document. The conventions for writing code require that closing braces should appear on an otherwise empty line; however, some screen readers may not always read a line of text that consists solely of a bracket or brace.

#### Accessibility of Links to External Web Sites in Documentation

This documentation may contain links to Web sites of other companies or organizations that Oracle does not own or control. Oracle neither evaluates nor makes any representations regarding the accessibility of these Web sites.

#### Deaf/Hard of Hearing Access to Oracle Support Services

To reach Oracle Support Services, use a telecommunications relay service (TRS) to call Oracle Support at 1.800.223.1711. An Oracle Support Services engineer will handle technical issues and provide customer support according to the Oracle service request process. Information about TRS is available at

http://www.fcc.gov/cgb/consumerfacts/trs.html, and a list of phone numbers is available at http://www.fcc.gov/cgb/dro/trsphonebk.html.

Oracle Real User Experience Insight Accelerator for Oracle E-Business Suite, Release 5.1 for Linux x86-64 E14617-04

Copyright © 2009, Oracle and/or its affiliates. All rights reserved.

This software and related documentation are provided under a license agreement containing restrictions on use and disclosure and are protected by intellectual property laws. Except as expressly permitted in your license agreement or allowed by law, you may not use, copy, reproduce, translate, broadcast, modify, license, transmit, distribute, exhibit, perform, publish, or display any part, in any form, or by any means. Reverse engineering, disassembly, or decompilation of this software, unless required by law for interoperability, is prohibited.

The information contained herein is subject to change without notice and is not warranted to be error-free. If you find any errors, please report them to us in writing.

If this software or related documentation is delivered to the U.S. Government or anyone licensing it on behalf of the U.S. Government, the following notice is applicable:

U.S. GOVERNMENT RIGHTS Programs, software, databases, and related documentation and technical data delivered to U.S. Government

customers are "commercial computer software" or "commercial technical data" pursuant to the applicable Federal Acquisition Regulation and agency-specific supplemental regulations. As such, the use, duplication, disclosure, modification, and adaptation shall be subject to the restrictions and license terms set forth in the applicable Government contract, and, to the extent applicable by the terms of the Government contract, the additional rights set forth in FAR 52.227-19, Commercial Computer Software License (December 2007). Oracle USA, Inc., 500 Oracle Parkway, Redwood City, CA 94065.

This software is developed for general use in a variety of information management applications. It is not developed or intended for use in any inherently dangerous applications, including applications which may create a risk of personal injury. If you use this software in dangerous applications, then you shall be responsible to take all appropriate fail-safe, backup, redundancy, and other measures to ensure the safe use of this software. Oracle Corporation and its affiliates disclaim any liability for any damages caused by use of this software in dangerous applications.

Oracle is a registered trademark of Oracle Corporation and/or its affiliates. Other names may be trademarks of their respective owners.

This software and documentation may provide access to or information on content, products, and services from third parties. Oracle Corporation and its affiliates are not responsible for and expressly disclaim all warranties of any kind with respect to third-party content, products, and services. Oracle Corporation and its affiliates will not be responsible for any loss, costs, or damages incurred due to your access to or use of third-party content, products, or services.